# amqppy

Release 0.0.19

# Contents

| 1 | Installing amqppy  | 3  |
|---|--------------------|----|
| 2 | Home of amqppy     | 5  |
| 3 | Using amqppy       | 7  |
| 4 | Indices and tables | 13 |

**amqppy** is a very simplified AMQP client stacked over Pika. It has been tested with RabbitMQ, however it should also work with other AMQP 0-9-1 brokers.

The motivation of **amqppy** is to provide a very simplified and minimal AMQP client interface which can help Python developers to implement easily messaging patterns such as:

- Topic Publisher-Subscribers
- RPC Request-Reply

Others derivative messaging patterns can be implemented tunning some parameters of the Topic and Rpc objects.

Contents 1

2 Contents

|    |    |   |    | - 4 |
|----|----|---|----|-----|
| CH | ΔΕ | T | =F | ? ∣ |

Installing amqppy

amqppy is available for download via PyPI and may be installed using easy\_install or pip:

pip install amqppy

To install from source, run "python setup.py install" in the root source directory.

|    |     |    | $\mathbf{\cap}$ |
|----|-----|----|-----------------|
| CH | ٩PT | FF | $\mathbf{Z}$    |

Home of amqppy

https://github.com/marceljanerfont/amqppy

# CHAPTER 3

Using amqppy

## 3.1 Usage Examples

It requires an accessible RabbitMQ and a Python environment with the amqppy package installed.

## 3.1.1 Topic Publisher-Subscribers

This is one of the most common messaging pattern where the publisher publishes message to an AMQP exchange and the subscriber receives only the messages that are of interest. The subscriber's interest is modeled by the *Topic* or in terms of AMQP by the **rounting\_key**.

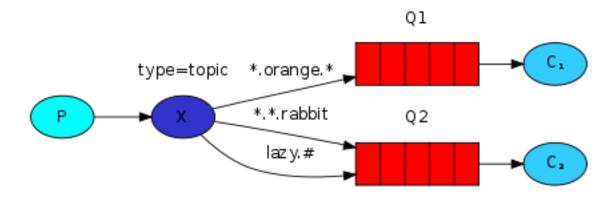

Image from RabbitMQ Topic tutorial.

#### **Topic Subscriber**

Firstly, we need to start the Topic Subscriber (also known as Consumer). In **amqppy** the class **amqppy.consumer.Worker** has this duty.

The subscriber worker will invoke the *on\_topic\_callback* every time a message is published with a topic that matches with the specified **routing\_key**: 'amappy.publisher.topic.status'. Note that **routing\_key** can contain wildcards therefore, one subscriber might be listening a set of *Topics*.

Once the topic subscriber is running we able to launch the publisher.

#### **Topic Publisher**

The topic publisher will send a message to the AMQP exchange with the Topic **routing\_key**: 'amqppy.publisher.topic.status', therefore, all the subscribed subscribers will receive the message unless they do not share the same queue. In case they share the same queue a round-robin dispatching policy would be applied among subscribers/consumers like happens in 'work queues <a href="https://www.rabbitmq.com/tutorials/tutorial-two-python.html">https://www.rabbitmq.com/tutorials/tutorial-two-python.html</a> '\*.

### 3.1.2 RPC Request-Reply

This pattern is commonly known as *Remote Procedure Call* or *RPC*. And is widely used when we need to run a function *request* on a remote computer and wait for the result *reply*.

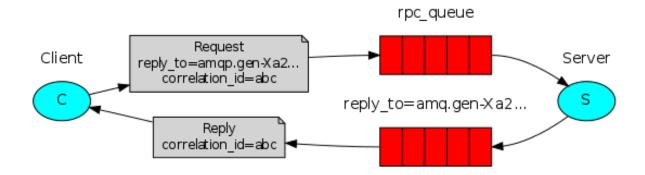

Image from RabbitMQ RPC tutorial

#### **RPC Reply**

An object of type **amqppy.consumer.Worker** listens incoming **RPC requests** and computes the **RPC reply** in the *on\_request\_callback*. In the example below, the RPC consumer listens on Request **rounting\_key**: 'amqppy.requester.rpc.division' and the division would be returned as the RPC reply.

#### **RPC Request**

The code below shows how to do a **RPC Request** using an instance of class *amappy.publisher.Rpc* 

#### 3.2 Core Class and Module Documentation

#### **3.2.1 Topic**

The *Topic* class for Topic publications.

```
class amqppy.publisher.Topic(broker)
```

This class creates a connection to the message broker and provides a method to publish messages on one topic also known as routing\_key in AMQP terms. The class instance will create on single connection to the broker for all the topic published.

**Parameters broker** (str) – The URL for connection to RabbitMQ. Eg: 'amqp://serviceuser:password@rabbit.host:5672//'

publish (exchange, routing\_key, body, headers=None, persistent=True)

Publish a message to the given exchange and a routing key.

#### **Parameters**

- **exchange** (str) The exchange you want to publish the message.
- rounting\_key (str) The rounting key to bind on
- **body** (str) The body of the message you want to publish. It should be of type unicode or string encoded with UTF-8.
- headers (dict) Message headers.
- **persistent** (bool) Makes message persistent. The message would not be lost after RabbitMQ restart.

### 3.2.2 Rpc

The Rpc class for Rpc requests.

```
class amgppy.publisher.Rpc(broker)
```

The duty of Rpc class is to make RPC requests and returns its responses. RPC pattern tutorial. The class instance will create on single connection to the broker for all the RPC requests.

**Parameters broker** (str) – The URL for connection to RabbitMQ. Eg: 'amqp://serviceuser:password@rabbit.host:5672//'

request (exchange, routing\_key, body, timeout=10.0)

Makes a RPC request and returns its response. RPC pattern tutorial. This call creates and destroys a connection every time, if you want to save connections, please use the class Rpc.

#### **Parameters**

- rounting\_key (str) The routing key to bind on
- **body** (*str*) The body of the message request you want to request. It should be of type unicode or string encoded with UTF-8.
- **exchange** (str) The exchange you want to publish the message.
- **timeout** (bool) Maximum seconds to wait for the response.

#### 3.2.3 Worker

The Worker class for Topic subscription and Rpc Replies.

class amqppy.consumer.Worker(broker, heartbeat\_sec=None)

This class handles a worker that listens for incoming Topics and Rpc requests.

**Parameters broker** (str) – The URL for connection to RabbitMQ. Eg: 'amqp://serviceuser:password@rabbit.host:5672//'

Registers a new consumer for a RPC reply task. These tasks will be executed when a RPC request is invoked by publisher.Rpc.request().

#### **Parameters**

- rounting\_key (str) It defines the subscription interest. In terms of AMQP the routing key to bind on
- on\_request\_callback (method) Called when a Rpc request is invoked, it should return the reply.
- **exchange** (str) The exchange you want to publish the message.
- **durable** (bool) Queue messages survives a reboot of RabbitMQ.
- auto\_delete (bool) Queues will auto-delete after use.
- **exclusive** (bool) Ensures that is the unique consumer

Registers a new consumer for a Topic subscriber. These tasks will be executed when a Topic is published by publisher. Topic.publish().

#### **Parameters**

- rounting\_key (str) The routing key to bind on.
- on\_topic\_callback (method) Called when a topic is published.
- **queue** (str) The name of the queue. If it is not provided the queue will be named the same as the 'routing key'.
- **exclusive** (bool) Only one consumer is allowed.
- **exchange** (str) The exchange you want to publish the message.
- durable (bool) Queue messages survives a reboot of RabbitMQ.
- auto\_delete (bool) Queues will auto-delete after use.
- no\_ack (bool) Tell the broker that ACK reply is not needed. If it is False, an ACK will be sent automatically each time a message is consumed unless a amqppy. Abort Consume or amqppy. DeadLetter Message is raised.

#### run()

Start worker to listen. This will block the execution until the worker is stopped or an uncaught Exception  ${\tt run\_async}$  ()

Start asynchronously worker to listen. The execution thread will follow after this call, hence is not blocked.

#### stop()

Stops listening and close all channels and the connection

#### 3.2.4 Exceptions

#### class amappy.RpcRemoteException

It would be raised in the publisher.Rpc.request() when remote reply fails

#### class amappy.ResponseTimeout

It would be raised in the publisher.Rpc.request() when remote reply exceeds its allowed execution time, the timeout.

#### class amappy.PublishNotRouted

It would be raised in the publisher.Rpc.request() or publisher.Topic.publish() when there is no consumer listening those Topics or Rpc requests.

#### class amappy. Exclusive Queue

It would be raised in the consumer.Worker.add\_topic() or consumer.Worker.add\_request() when tries to consume from a queue where there is already a consumer listening. That happens when add\_topic or add\_request is called with 'exclusive=True'.

#### class amappy. ExchangeNotFound

It will be raised when AMQP Exchange does not exist.

#### class amqppy.AbortConsume

This exception can be raised by the Topic callback or RPC reply callback. And indicates to amqppy to do not send ACK for that consuming message. For this, is required 'no\_ack=False' in consumer.Worker.add\_topic() or consumer.Worker.add\_request()

#### class amqppy.DeadLetterMessage

This exception can be raised by the Topic callback or RPC reply callback. And indicates to amqppy to move this message is being consumed to the DeadLetter Queue. See: 'https://www.rabbitmq.com/dlx.html'

# $\mathsf{CHAPTER}\, 4$

# Indices and tables

- genindex
- modindex
- search

### Index

## Α AbortConsume (class in amappy), 12 add request() (amgppy.consumer.Worker method), 11 add\_topic() (amqppy.consumer.Worker method), 11 D DeadLetterMessage (class in amappy), 12 Ε ExchangeNotFound (class in amappy), 12 ExclusiveQueue (class in amqppy), 12 Р publish() (amqppy.publisher.Topic method), 10 PublishNotRouted (class in amappy), 12 R request() (amqppy.publisher.Rpc method), 10 ResponseTimeout (class in amappy), 12 Rpc (class in amappy.publisher), 10 RpcRemoteException (class in amqppy), 12 run() (amqppy.consumer.Worker method), 11 run\_async() (amqppy.consumer.Worker method), 11 S stop() (amqppy.consumer.Worker method), 11 Topic (class in amappy.publisher), 10 W Worker (class in amappy.consumer), 11